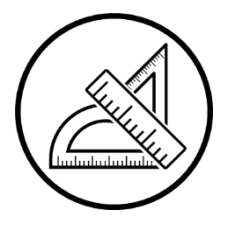

# **Travaux pratiques | [M] TP n°3**

# **Charge de l'électron & Points de Lagrange**

Ce TP possède deux parties indépendantes. Dans une première partie, nous allons déterminer le signe et la charge de l'électron. Dans une deuxième partie, nous allons déterminer la position de 3 des 5 points de Lagrange du système Terre - Soleil.

#### I - L'électron

Nous allons ici déterminer expérimentalement le signe et la charge de l'électron (en supposant sa masse connue).

## I.1 - Étude théorique

On considère l'expérience suivante. Un métal chauffé libère des électrons avec une vitesse de sortie supposée nulle. Ces derniers sont soumis à une différence de potentiel U, leur conférant une vitesse initiale  $\vec{v}_0$ . Ils sont ensuite soumis à un champ magnétique constant  $\vec{B} \perp \vec{v}_0$ .

Donnée : masse de l'électron  $m = 9.1 \cdot 10^{-31}$  kg.

- $\widehat{\omega}$  Donner l'expression de  $v_0$  en fonction de  $m$ , e et U.
- Rappeler la nature de la trajectoire et son sens de parcours dans le champ magnétique. Donner l'expression du rayon R en fonction de  $m$ ,  $v_0$ , e et B.

#### I.2 - Mise en application

- $\mathbb{N}$  À l'aide d'un Teslamètre, mesurer le sens et la norme de  $\vec{B}$ . En déduire le signe de la charge de l'électron.
- Mesurer  $\Delta V$  à l'aide d'un voltmètre et R à l'aide d'une règle (attention aux effets de parallaxe !). En déduire la valeur absolue de la charge de l'électron e.
- Déterminer l'incertitude-type (type B) sur votre mesure  $u(e)$ .

#### II - Points de Lagrange

#### II.1 - Définition

Considérons le système Terre - Soleil (TS).

On suppose que la Terre est en orbite circulaire de rayon R autour du soleil. On se place dans le référentiel tournant  $\mathcal{R}_T$  centré sur le centre de masse du soleil et dont l'un des axes est confondu avec l'axe TS. Dans  $\mathcal{R}_T$  (qui est non galiléen), le soleil est fixe à l'origine et la Terre fixe à la distance  $R$  de l'origine.

Un **point de Lagrange** est un point qui ne subit aucune force dans  $\mathcal{R}_T$ . Dans le référentiel héliocentrique, ce point tourne donc autour du soleil avec la même vitesse angulaire de rotation que la Terre (une révolution par an).

### II.2 - Énergie potentielle & potentiel gravitationnel

L'objectif est de trouver s'il existe des points de Lagrange sur l'axe TS. Pour cela, nous allons étudier l'énergie potentielle  $\mathcal{E}_p(r)$  d'un point matériel M de masse  $m$ , situé sur l'axe TS à une distance  $r$  du soleil.

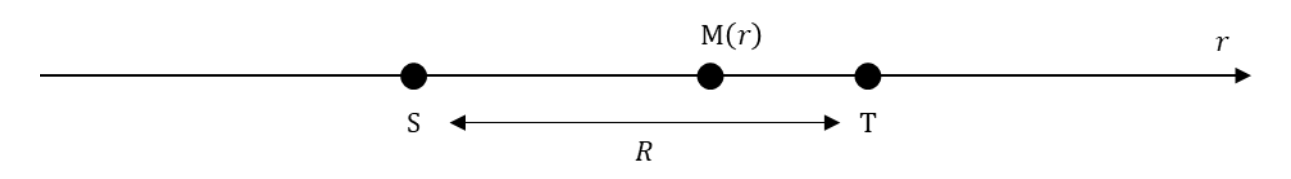

Remarques :

- $\circ$  Cette énergie étant définie en repère sphérique, la distance  $r$  est par définition positive. On peut étendre cette expression aux  $r$  négatifs en remplaçant  $r$  par sa valeur absolue  $|r|$ .
- o De plus, le référentiel d'étude étant non-galiléen, on admet que tous les résultats de cours restent valables à condition de considérer également l'énergie potentielle centrifuge :

$$
\mathcal{E}_{p,c}(r)=-\frac{1}{2}m\omega^2r^2
$$

où  $\omega = 1,99 \cdot 10^{-7}$  rad ⋅ s<sup>-1</sup> la vitesse angulaire de rotation de  $\mathcal{R}_T$  par rapport au référentiel héliocentrique.

En déduire que l'énergie potentielle totale du point M vaut :

$$
\mathcal{E}_{\text{p,tot}}(r) = m \cdot V(r) \quad \text{avec :} \quad V(r) = -G \frac{M_S}{|r|} - G \frac{M_T}{|R-r|} - \frac{1}{2} \omega^2 r^2
$$

L'objectif est de chercher les positions d'équilibre, c'est-à-dire les extrema de  $\mathcal{E}_{p,tot}(r)$ , donc les extrema  $V(r)$ . L'avantage de  $V(r)$  est qu'elle ne dépend pas des caractéristiques du système (comme sa masse), mais uniquement des propriétés de l'environnement.

 $\hat{\omega}$  La carte ci-dessous indique les iso-V et les flèches pointent vers les petites valeurs de V. Indiquer où se trouvent les « sommets », les « vallées » et les « cols » de l'énergie potentielle.

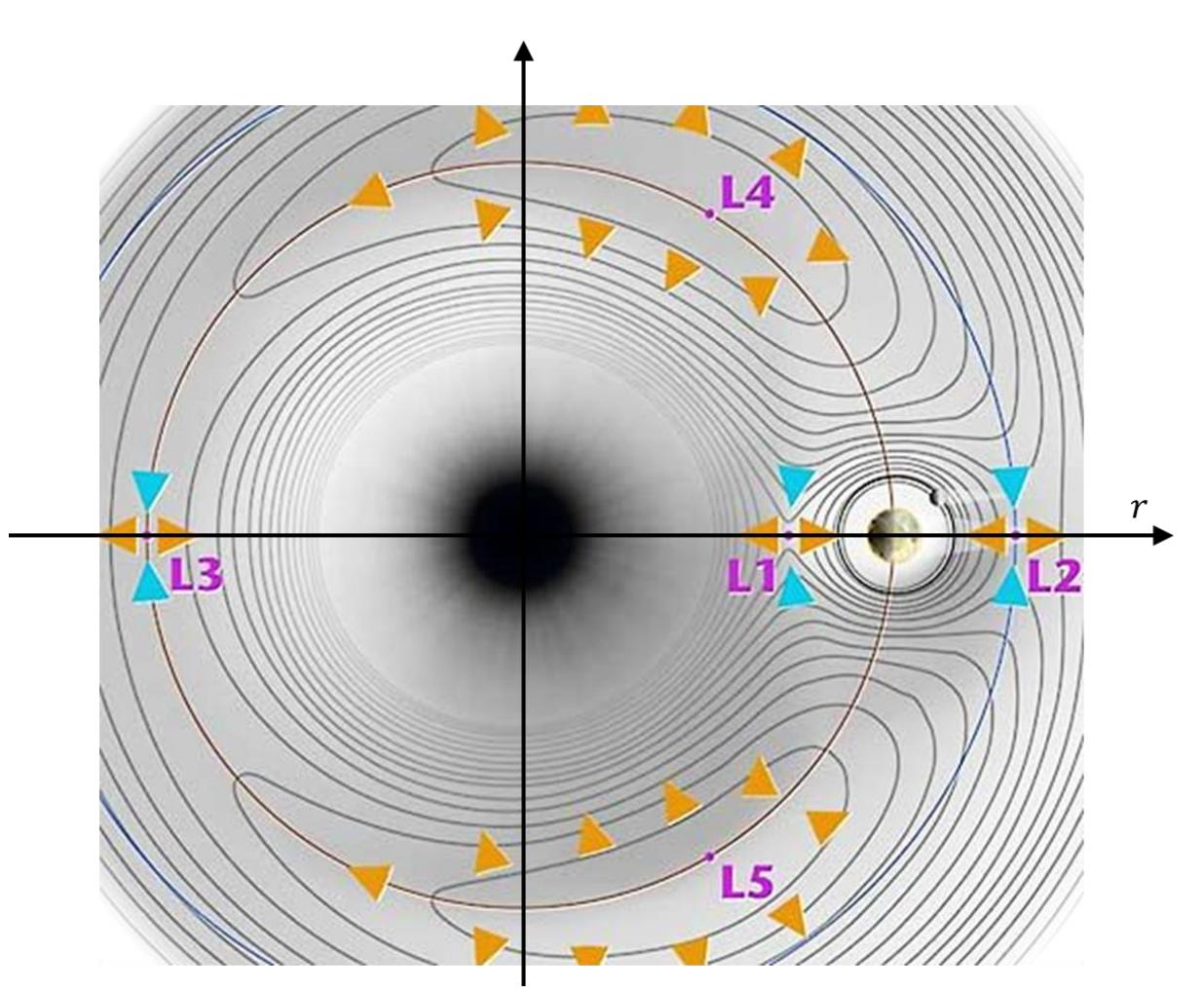

#### II.3 - Visualisation des points de Lagrange  $L_1$ ,  $L_2$  et  $L_3$

 $\mathbb{E}$  Écrire le script Python suivant.

- ο Définir les constantes utiles :  $G = 6.67 \cdot 10^{-11} N \cdot kg^{-2} \cdot m^2$ ,  $M_S = 1.99 \cdot 10^{30} kg$ ,  $M_T = 6.97 \cdot 10^{24} kg$ ,  $ω =$  $1,99 \cdot 10^{-7}$  rad  $\cdot$  s<sup>-1</sup> et  $R = 1,5 \cdot 10^{11}$  m.
- o Définir un array de position allant de  $-2.5 \cdot 10^{11}$  m à  $3.5 \cdot 10^{11}$  m et de taille 20 000.
- $\circ$  Calculer  $V(r)$  et le tracer.

o Spécifier les limites des axes et ajouter une grille pour l'esthétique.

```
1
ax.set_xlim([r[0], r[-1]])
```
- 2 ax.set\_ylim([-1e10, 0])
- 3 ax.grid(True)

**E** Conclure. Combien de points de Lagrange observe-t-on ? Sont-ils stables ?

- $\mathbb{E}$  Écrire le script Python suivant.
- $\circ$  Calculer numériquement la dérivée de du potentiel  $V'(r)$ .
- $\circ$  Tracer  $V'(r)$  dans un nouveau graphique.
- o Spécifier les limites des axes et ajouter une grille pour l'esthétique.

```
1
ax2.set_xlim([r[0], r[-1]])
2
ax2.set_ylim([-0.1, 0.1])
```
3 ax2.grid(True)

 $\mathbb{R}$  Repérer visuellement les points de Lagrange sur ce graphique.

#### II.4 - Détermination précise de L<sup>2</sup>

Nous allons maintenant chercher à déterminer précisément L<sub>2</sub>, le point situé au-delà de l'orbite de la Terre, par **dichotomie**.

Dans cette région de l'espace, le potentiel s'écrit :

$$
V(r > R) = -G\frac{M_S}{r} - G\frac{M_T}{r - R} - \frac{1}{2}\omega^2 r^2 \Rightarrow \left[ V'(r > R) = G\frac{M_S}{r^2} + G\frac{M_T}{(r - R)^2} - \omega^2 r \right]
$$

On cherche ainsi le  $0$  de la fonction  $V$ .

Rappel : principe d'un algorithme de recherche d'un 0 d'une fonction par dichotomie.

- $\circ$  Définir la fonction  $f(x)$ .
- $\circ$  Définir un intervalle de recherche I (liste à deux éléments) **dans lequel la fonction**  $f(x)$  **est strictement monotone et passe par 0**.
- $\circ$  Définir une précision de recherche  $\varepsilon$ .
- o Définir une boucle while à exécuter tant que la longueur de l'intervalle de recherche est supérieure à la précision souhaitée. À l'intérieur, on compare le signe de  $f$  (milieu de l'intervalle) au signe de  $f(bornes de l'intervalle)$ . On redéfinit alors l'intervalle de recherche entre le milieu et la borne satisfaisant  $f(milieu) * f(borne) < 0$ . La longueur de l'intervalle est ainsi divisée par 2.
- Trouver par dichotomie la position du point de Lagrange  $L_2$  avec une précision de 100 km.

Le télescope spatial **James Webb**, lancé le 25 décembre 2021, a été placé sur le point de Lagrange L<sub>2</sub>. Il possède une petite réserve de carburant lui permettant de réaliser des observations durant une dizaine d'années.

 $\mathbb{N}$  À combien de km de la Terre se trouve James Webb? Pourquoi a-t-il besoin de carburant ?

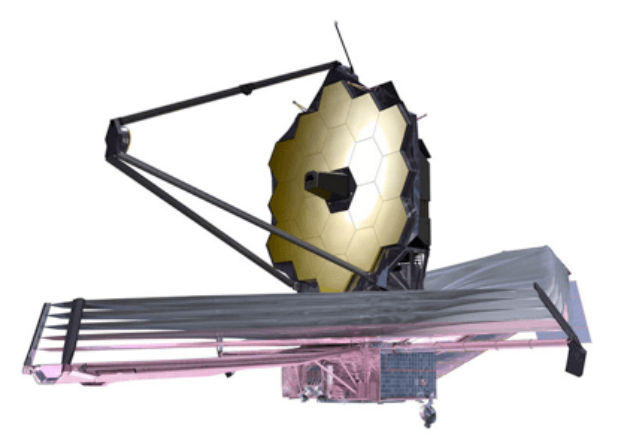